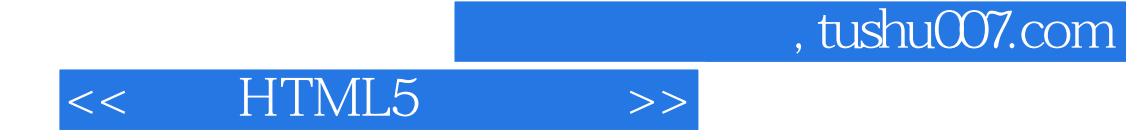

- << HTML5 >>
- 13 ISBN 9787302336211
- 10 ISBN 7302336210

作者:刘玉萍,刘增杰

出版时间:2013-10

PDF

### http://www.tushu007.com

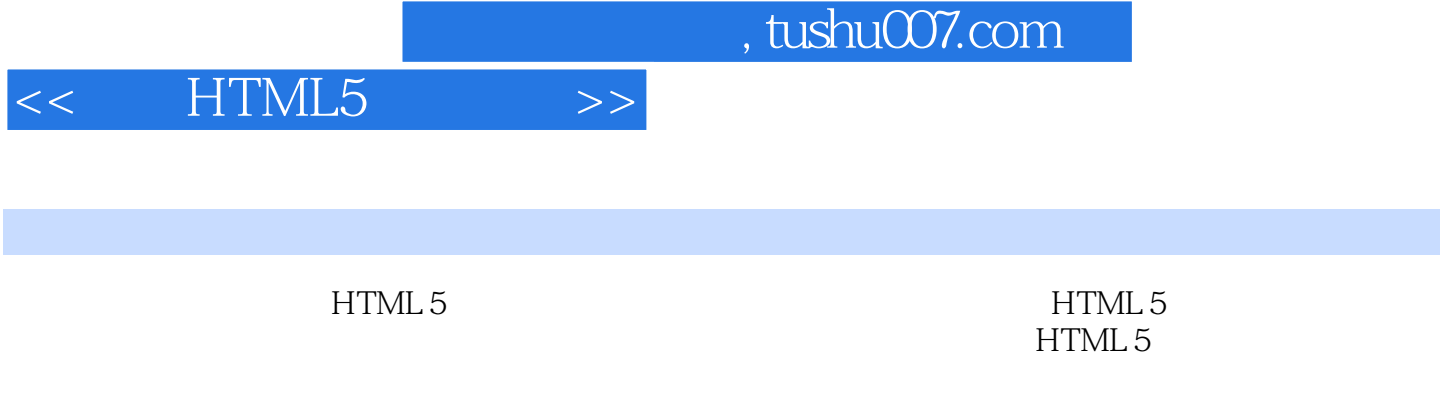

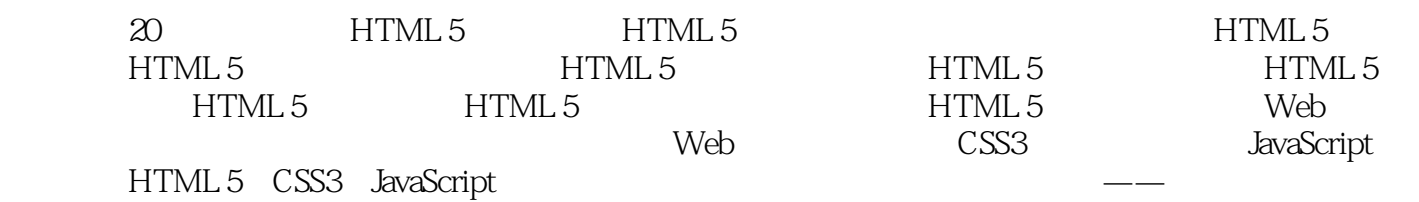

HTML 5

HTML 5

 $>$ 

 $<<$  HTML5

HTML5  $\mathbf{1}$  $\mathbf{1}$ 1.1 HTML 5  $\mathbf{1}$ 1.1.1 HTML 1 1.1.2 HTML 5 2 1.1.3 HTML 5 3 1.2 HTML 5 3  $1.21$ HTML5 4  $1.22$ **HTML**  $\overline{5}$ HTML5 1.3  $\overline{9}$ 9 1.31 HTML5 1.32  $\overline{9}$ 1.33 10  $1.4$ 11  $\mathbf{2}$ HTML5 12  $21$ 12  $21.1$  section 12 21.2 article 13  $21.3$  aside 16  $21.4 \text{ nav}$ 18  $21.5$  time 21 22  $22$ 221 header 22 24 222 hgroup 223 footer 25 224 figure 28 225 address 30 23 32 32 231 mark 232 rp rt ruby 33 233 progress 34 234 command 35 235 embed 36 236 details summary 37 237 datalist 38 24 39 24.1 contenteditable 39 24.2 spellcheck 40 243 tabIndex 41 25 42  $251$  $42$ 25.2 51 253 53 26 53 27 55 3 56

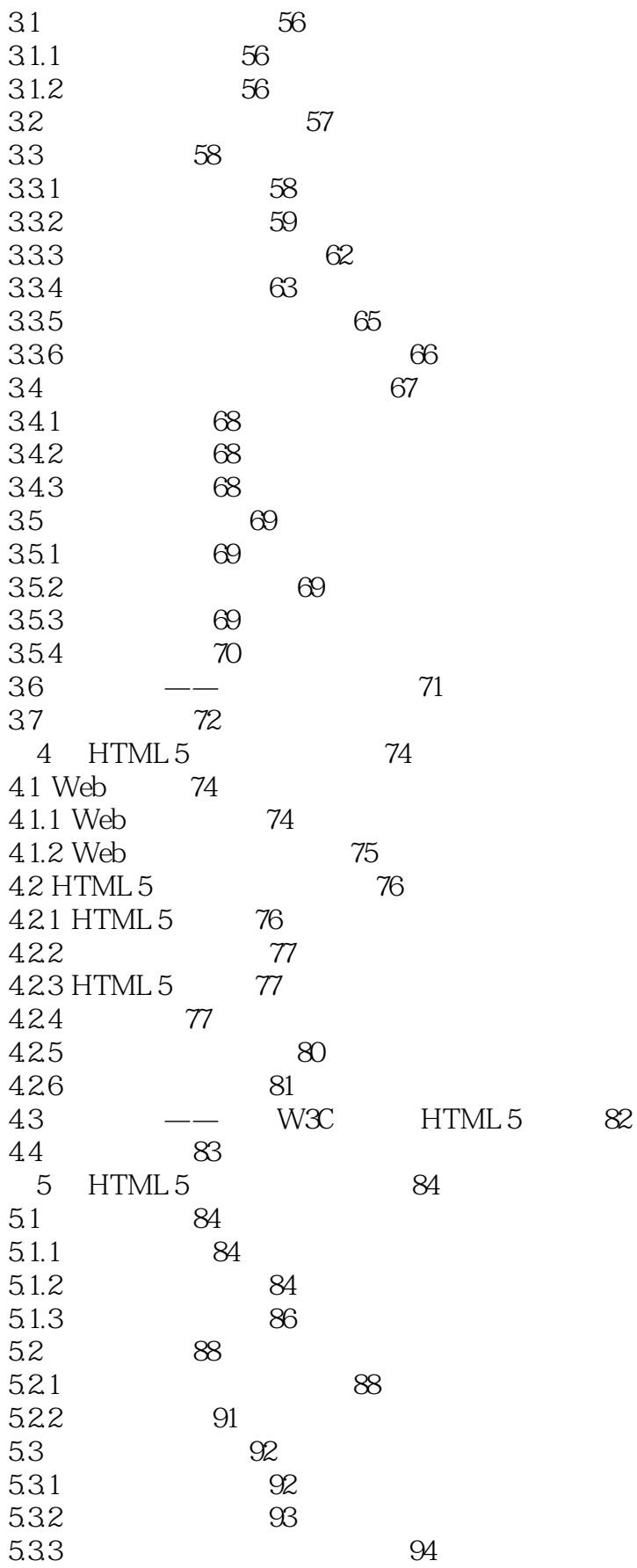

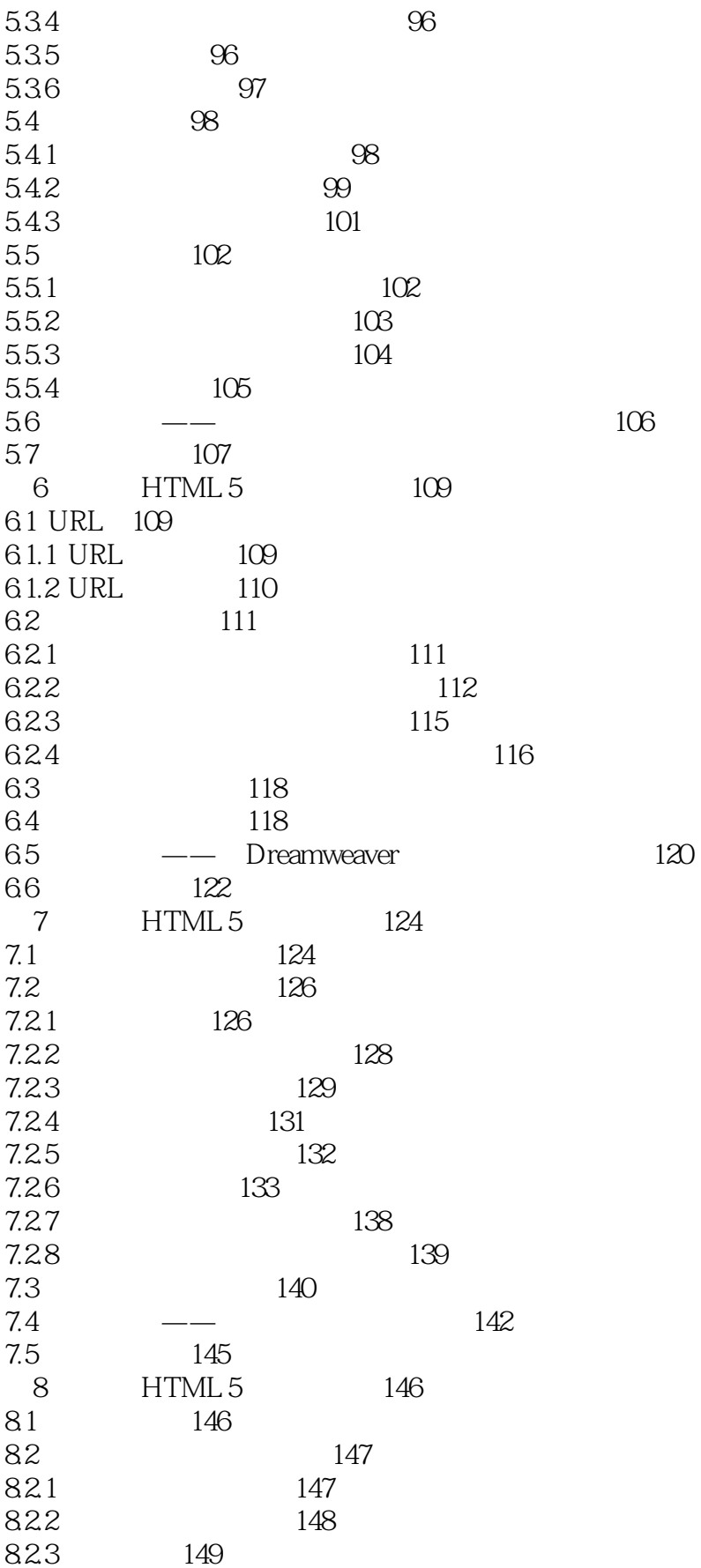

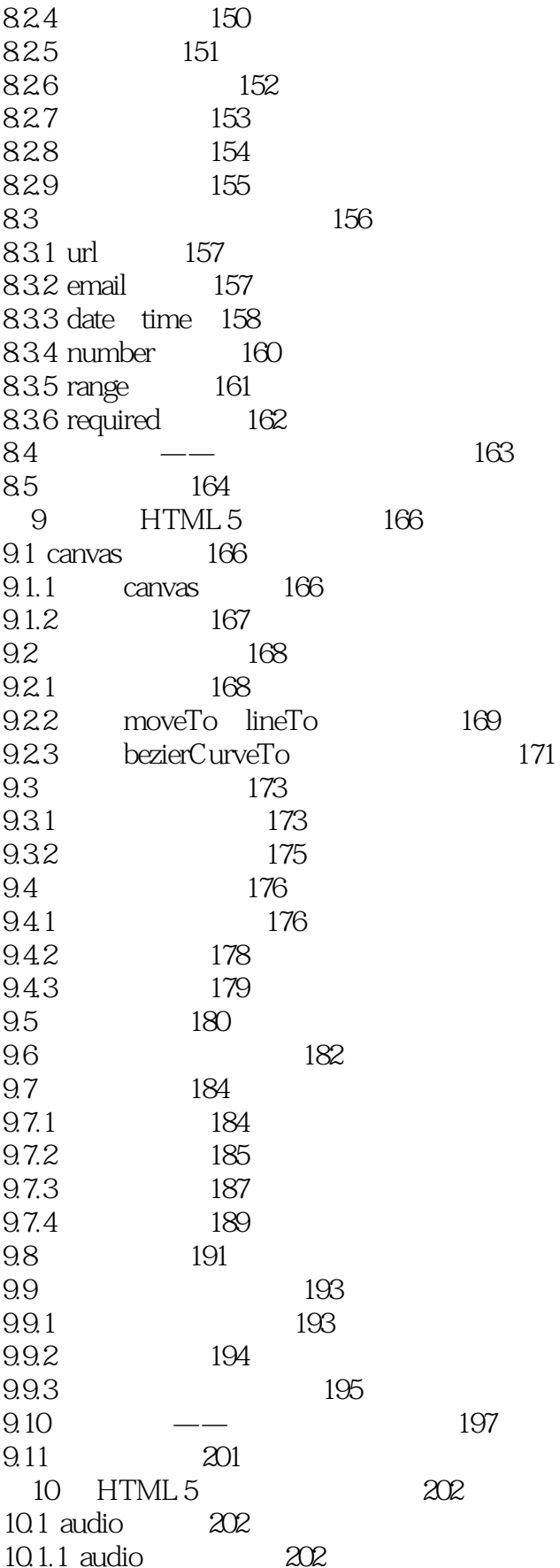

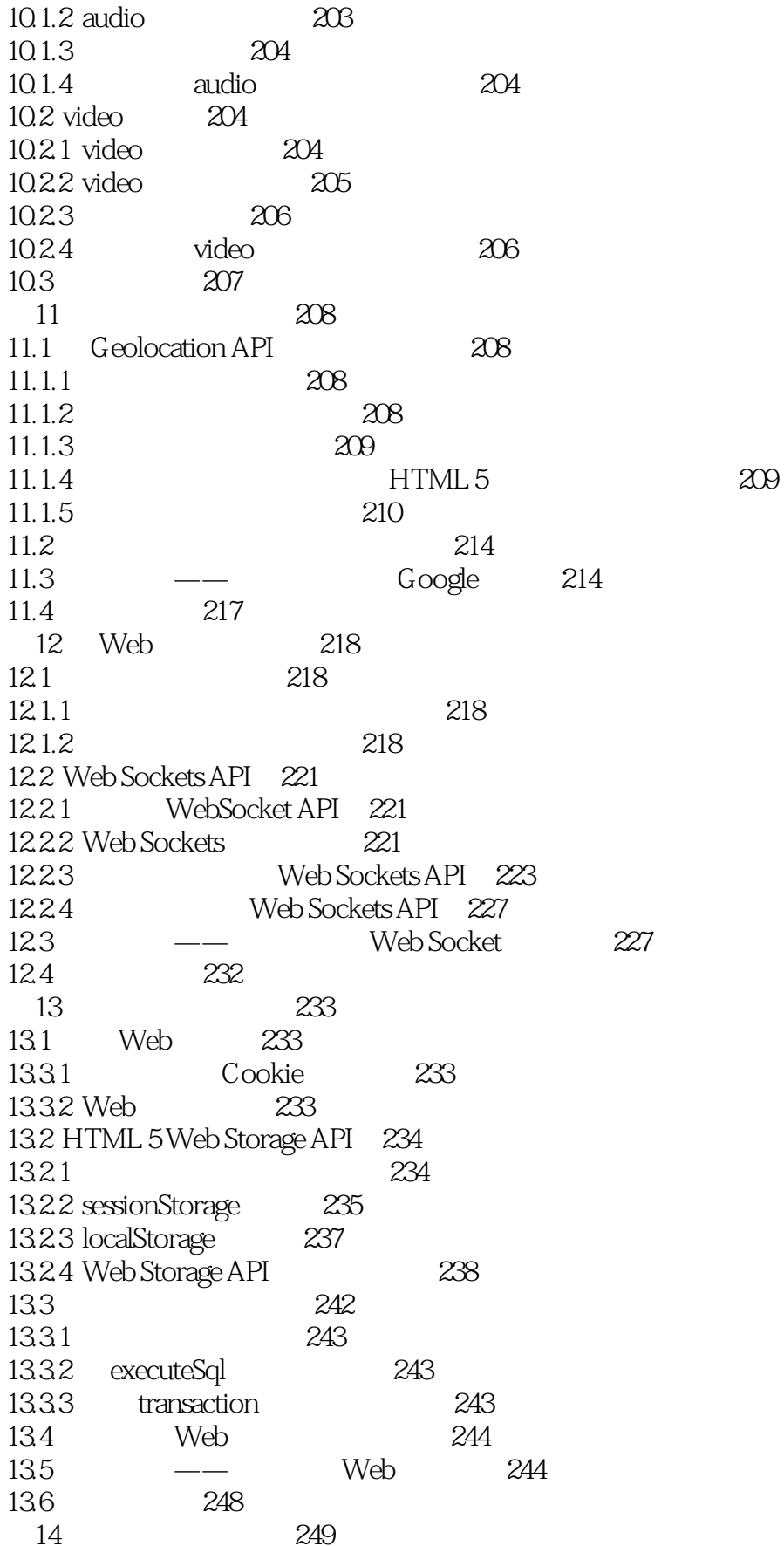

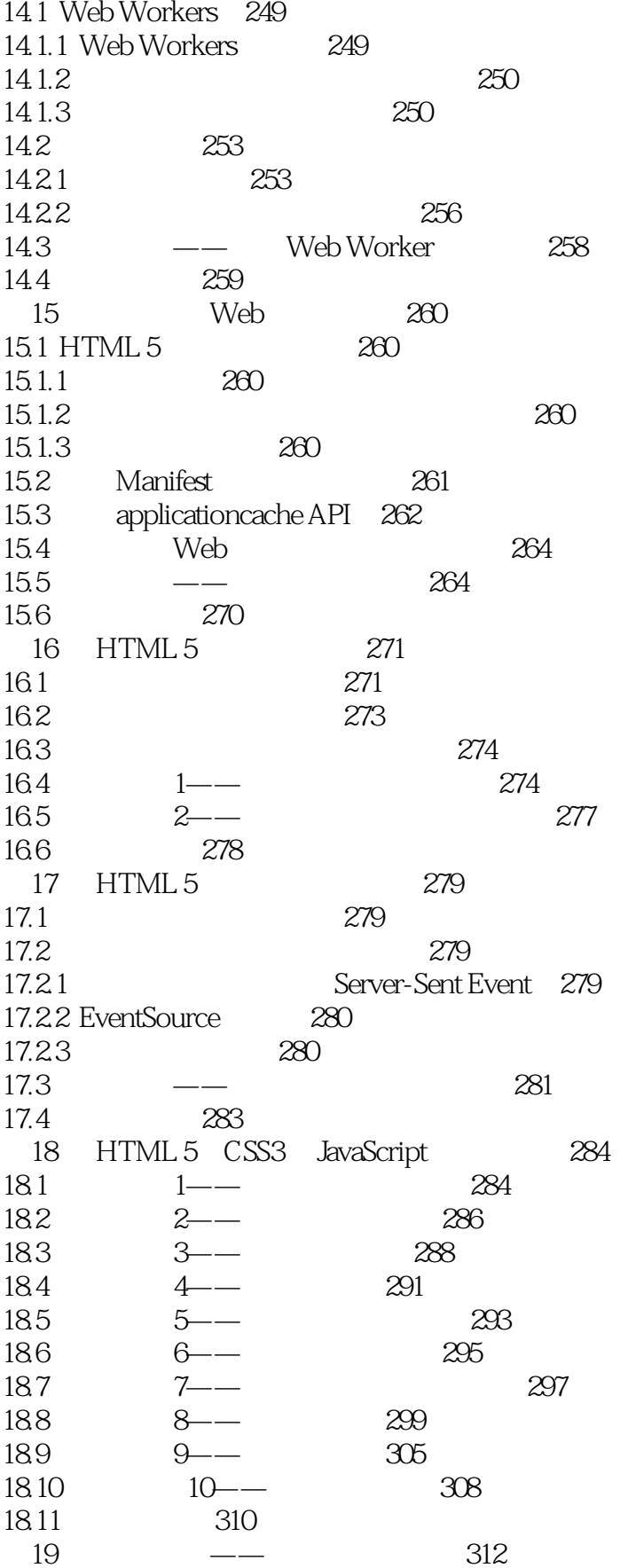

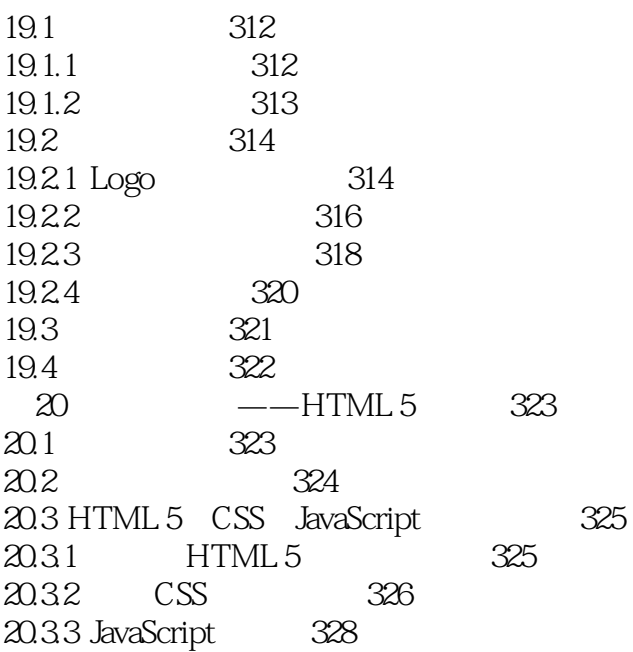

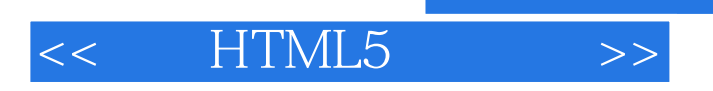

本站所提供下载的PDF图书仅提供预览和简介,请支持正版图书。

更多资源请访问:http://www.tushu007.com

 $,$  tushu007.com